# July/August 2010<br>
K E E P I N G Y O U C O N N E C T E D

#### Keeping Your Landline Makes Good Sense

- 1. They provide the most reliable 911 communication. Your landline phone is easily found when you're in a hurry.
- 2. Guests and babysitters don't have to know your address in an emergency. We keep it updated at the 911 center!
- 3. Landlines come with a free directory listing and if you are a business, a free Yellow Pages listing.
- 4. Landlines are secure and provide security.
- 5. There's no battery that "just goes dead" in the middle of a conversation.
- 6. Your corded phone will continue to work in a power failure.
- 7. You get superior voice clarity without annoying delays and echoes.
- 8. Calls aren't just "dropped" during a conversation.
- 9. You save money when you bundle other services with your phone.
- 10. You'll enjoy the responsive local customer service from Richland-Grant Telephone Cooperative.

#### Contact Us

202 N. East Street • PO Box 67 Blue River, WI 53518-9901 537-2461

Customer Service & Repair 611 or 537-2461

24/7 Internet Help Desk 888-869-8638

E-mail Us Visit Us Online rgtc@mwt.net www.rgtc.coop Click on the "On-Line Directory" tab for

valuable coupons and important information.

Office Hours Monday – Friday 8:00am to 4:30pm

Holiday Closures Monday, July 5th, 2010 In observance of Independence Day

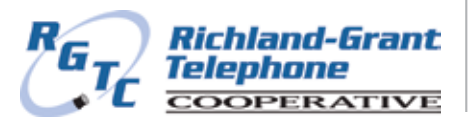

## Graduating Seniors Benefit from Scholarship Programs

Richland-Grant Telephone proudly gives back to the community by awarding scholarships to deserving high school seniors who plan to pursue secondary education at technical schools and universities.

The following 2010 graduates will receive \$500 scholarships: Joshua Joseph, who will be attending UW-Richland; Michael Marshall, who will be attending UW-Madison; Jason Martin, who will be attending Southwest Wisconsin Technical College; and Brianna Williamson, who will be attending UW-Oshkosh.

In addition, Joshua Joseph and Michael Marshall will be receiving \$500 and \$1,500 respectively from the Wisconsin State Telecommunications Foundation (WSTF) statewide scholarship program. Over the past 43 years, the WSTF has assisted Wisconsin students desiring to further their education with more than \$1,020,000. Money for that fund is contributed by people associated with the telecommunications industry.

#### **Congratulations to all area graduates!**

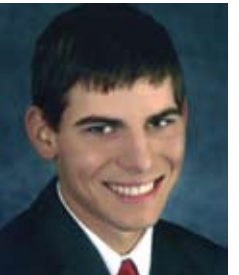

Joshua Joseph Kickapoo High School

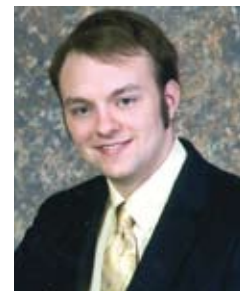

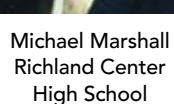

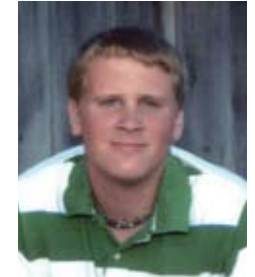

Jason Martin North Crawford High School

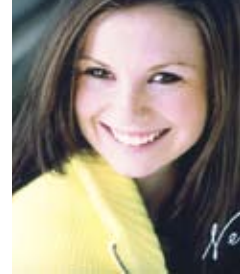

Brianna Williamson Riverdale High School

### Customer Appreciation Picnic Planned

Vour business keeps the cooperative strong and able to offer the services you need and want. We want to show you just how much we appreciate our loyal customers! Please join the directors and staff as we host a picnic at the Boaz Community Park on **Wednesday, July 21st, 2010, from 4:00pm to 7:00pm.**

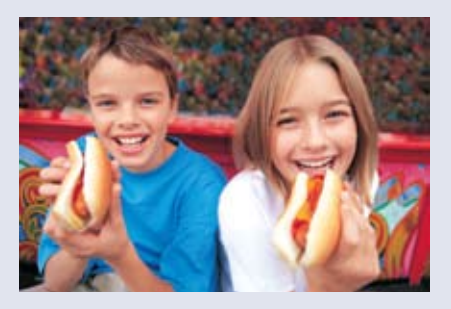

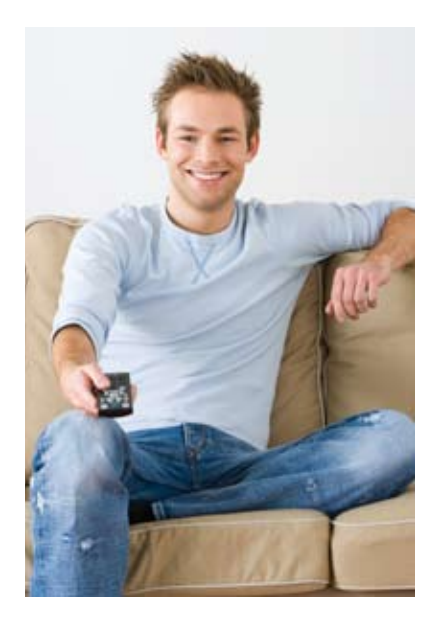

#### Quick Tip: Share a Pay Per View Movie/Event with Other TVs in Your Home

Use this Quick Tip to view the same Pay Per View (PPV) movie/event in your living room, bedroom, and any room in your home with a TV and set top box (STB).

- Push the STB button on your remote.
- Press the MENU button.
- Use the arrows to scroll to SETTINGS and press OK.
- Use the number pad to enter your PASSWORD (1) and press OK.
- Use the arrows to highlight the SHARE RENTALS checkbox and press OK. (A checkmark will appear in the box in front of Share Rentals.)
- Use the arrows to highlight SUBMIT and press OK.
- You will see a message "Settings Successfully Updated" and press OK.

Now when you have the same PPV Channel set on all your STBs, you can watch the same Pay Per View movie/event.

## Local Taverns Serving Up High Tech Fare

You probably didn't realize it, but some<br>of the most advanced technology is happening everyday in the least likely place—your neighborhood tavern.

A quiet transition has been taking place in the hospitality industry and now most of the games are connected to High Speed Internet connections.

Gone are the record spinning jukeboxes of yesterday: They've been replaced with Digital Downloading Jukeboxes. These new boxes can hold over 100,000 songs in a high-quality digital format. But what if the song you want to hear isn't on the hard drive? It's not a problem because the box will go out over the Internet and retrieve your song while it's playing another.

Current digital jukeboxes have access to a library of some 300,000 songs. You can even create a "favorites" play list and e-mail it to the jukebox. These jukeboxes can be programmed for different themes on different days of the week. Monday can be classic country and Tuesday can be tunes of the 1980s. The programming is done remotely, usually in the middle of the night when the business is closed.

The video games have changed as well. Now you can play against an opponent that's halfway around the world because the new games are connected to the Internet. There are even online golf, bowling and hunting tournaments.

According to Brian Graw, Operations Manager for Stansfield Vending of La Crosse, the change started about six or seven years ago.

"Some of these things used to work off a phone line and didn't have all the features you have today," Graw says. "You couldn't do things in real time before High Speed Internet was available."

Graw says that a typical setup usually involves at least one "hardwired" Internet connection and several other wireless ones. Sometimes they mount a wireless router in the jukebox that feeds the games.

There are still establishments that have the older CD jukeboxes and a few with the ancient 45-rpm records, but the interactive nature of modern electronic devices requires a High Speed Internet connection.

 "There's no turning back at this point." Graw says, "It's the wave of the future." So the next time you decide to quench your thirst or to get a bite to eat and find yourself in one of our local establishments, just take a moment to reflect on how high tech these places really are.

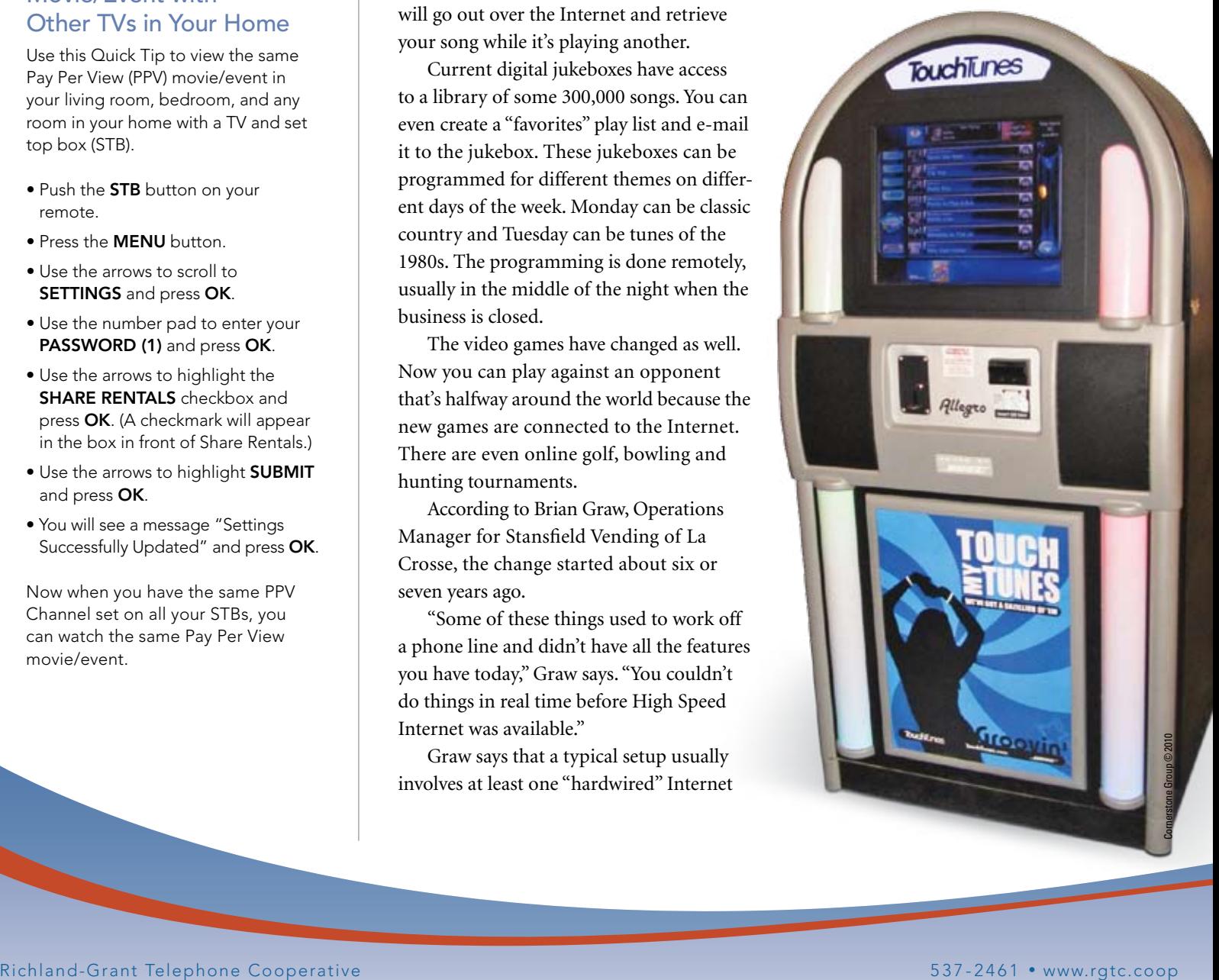